# **【花巻地区】生産性向上支援訓練のご案内** 2023年6月27日(火)15:00申込締切!

**RPA(ロボティック・プロセス・オートメーション)で、PC業務の作業効率化を図ろう! 事務処理もどんどん自動化!PCを使いこなして 目指せ!作業効率up!**

**RPAを活用した業務効**

**率 化 ・ コ ス ト 削 減**

## 2023年7月11日(火) · 12日(水)の2日間 【コース番号055-017】

- 時間: 9:30~16:30 (6時間×2日間=12時間)
- 会場:有限会社ノーティ 花巻星が丘校 花巻市星が丘2-10-5 TEL0198-23-0056
- 対象者:中堅層 (事業主からの指示を受けた在職者の方に限ります。)
- 定員:10名(最少催行人数 6名)
- 申込締切: 2023年6月27日(火)15:00
- 申込方法:裏面の受講申込書に必要事項をご記入の上FAXでお送りください。

## ● コースのねらい

業務の効率化とコスト削減をめざして、 RPAの技術概要や活用事例、活用検討にあ たってのポイントを理解し、RPAを活用し た自社業務の課題解決策立案に繋げること ができる能力を習得する。

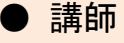

株式会社JMTC IT講師 後藤 武志 氏

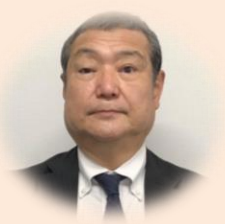

### ● コース内容

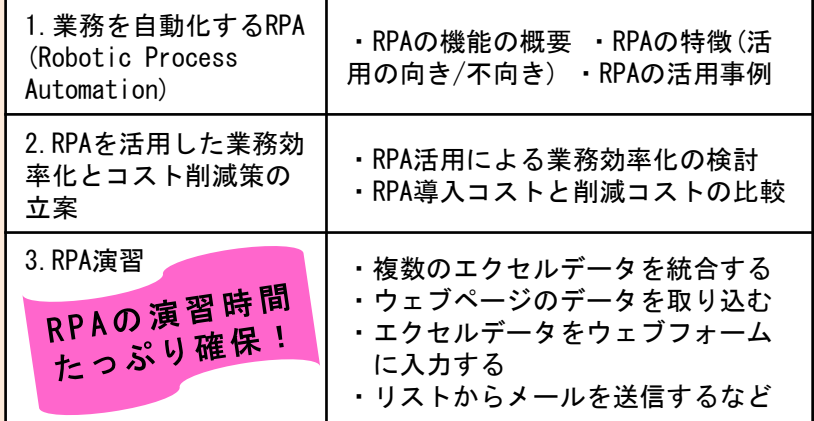

受講料 (6h×2日間=12h)

5,500円 (税込)

**お問い合わせ/TEL 0198-23-5648 E-mail:iwate-poly03@jeed.go.jp 主催:独立行政法人高齢・障害・求職者雇用支援機構岩手支部 ポリテクセンター岩手 生産性向上人材育成支援センター**

**DX**

Power Automate Wer Accore

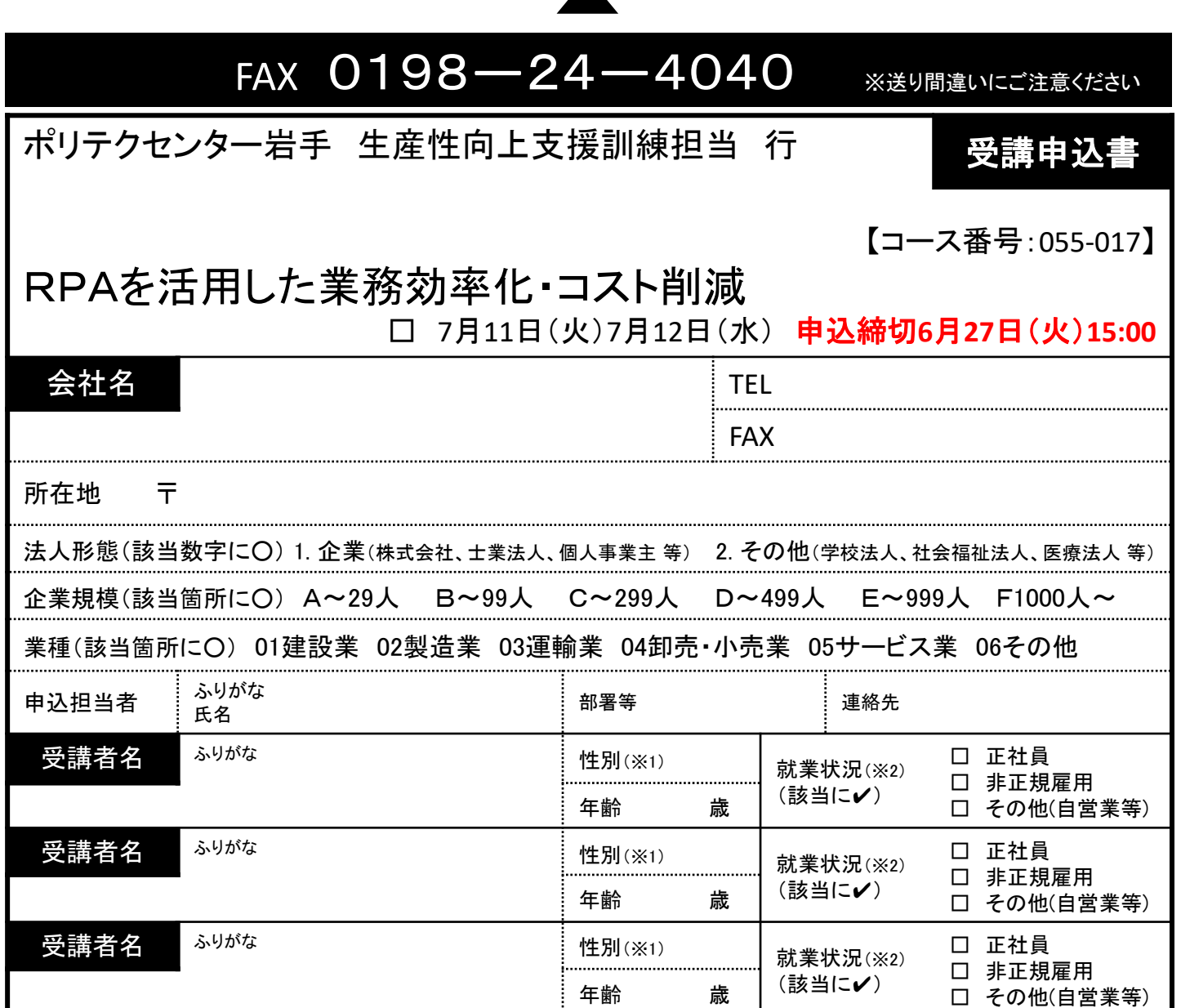

### 受講証明書の発行は廃止しました。必要な方はポリテクセンター岩手までご連絡ください。

※1 性別の記入は任意としています。未記入であっても構いません。

※2 受講者の方の就業状況を選択してください。なお、非正規雇用とは、パート、アルバイト、契約社員等が該当しますが、貴社の判断で差し支えありません。

#### 注意事項

- ① 個人での受講はできません。企業(事業主)からの指示による申込みに限ります。
- ② 実施機関(訓練実施を担当する企業)の関係会社(親会社、子会社、関連会社等)の方は受講できません。
- 本申込書が当センターに到着後、申込担当者様に受講料支払い手続き等についてご連絡いたします。
- ④ 受講者を変更又は追加したい場合は、当センターに連絡の上、指示に従って手続を行ってください。
- ⑤ 受講申込をキャンセルする場合は、当センターに連絡の上、速やかに「受講取消届」をFAXにてお送りください。訓練開始日の1週間 前までに届出がない場合、キャンセル料として受講料の全額をお支払い頂きますので、ご注意ください。
- ⑥ 最少催行人数を設定している訓練コースにあっては、受講申込者数が最少催行人数に達しない場合、訓練が中止又は延期されます ので、あらかじめご了承ください。
- ⑦ 訓練実施状況の確認等のため、訓練中に写真撮影を行う場合がありますので、あらかじめご了承ください。

#### 【当機構の保有個人情報保護方針、利用目的】 (1)独立行政法人高齢・障害・求職者雇用支援機構は「個人情報の保護に関する法律」(平成15年法律 第57号)を遵守し、保有個人情報を適切に管理し、個人の権利利益を保護いたします。 研修会場のご案内 有限会社ノーティ 花巻星が丘校 花巻市星が丘2-10-5 ・無料駐車場あり ・花巻市内循環バスふくろう号 「星が丘停留所」徒歩5分

(2)ご記入いただいた個人情報については、訓練の実施に関する事務処理(訓練実施機関への提供、 本訓練に関する各種連絡、訓練終了後のアンケート送付等)及び業務統計に使用するものであり、 それ以外に使用することはありません。

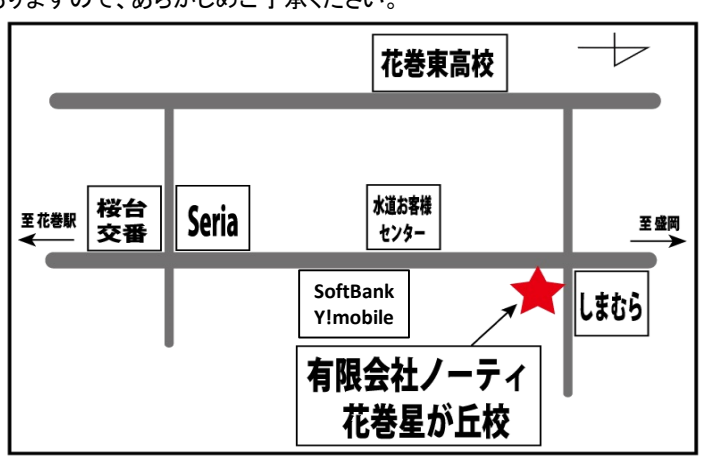